Stand 11.11.2022

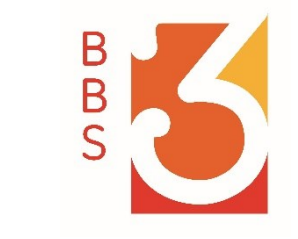

## Anleitung zum eOPAC Katalog der Mediothek BBS3 Oldenburg

Anmeldung für Schüler\*innen und Lehrer\*innen über www.eOPAC.net/bbs3-ol

\_\_\_\_\_\_\_\_\_\_\_\_\_\_\_\_\_\_\_\_\_\_\_\_\_\_\_\_\_\_\_\_\_\_\_\_\_\_\_\_\_\_\_\_\_

BBS3 Mediothek<sup>3</sup>

## Leser\*innen werden / Leser\*innen sein

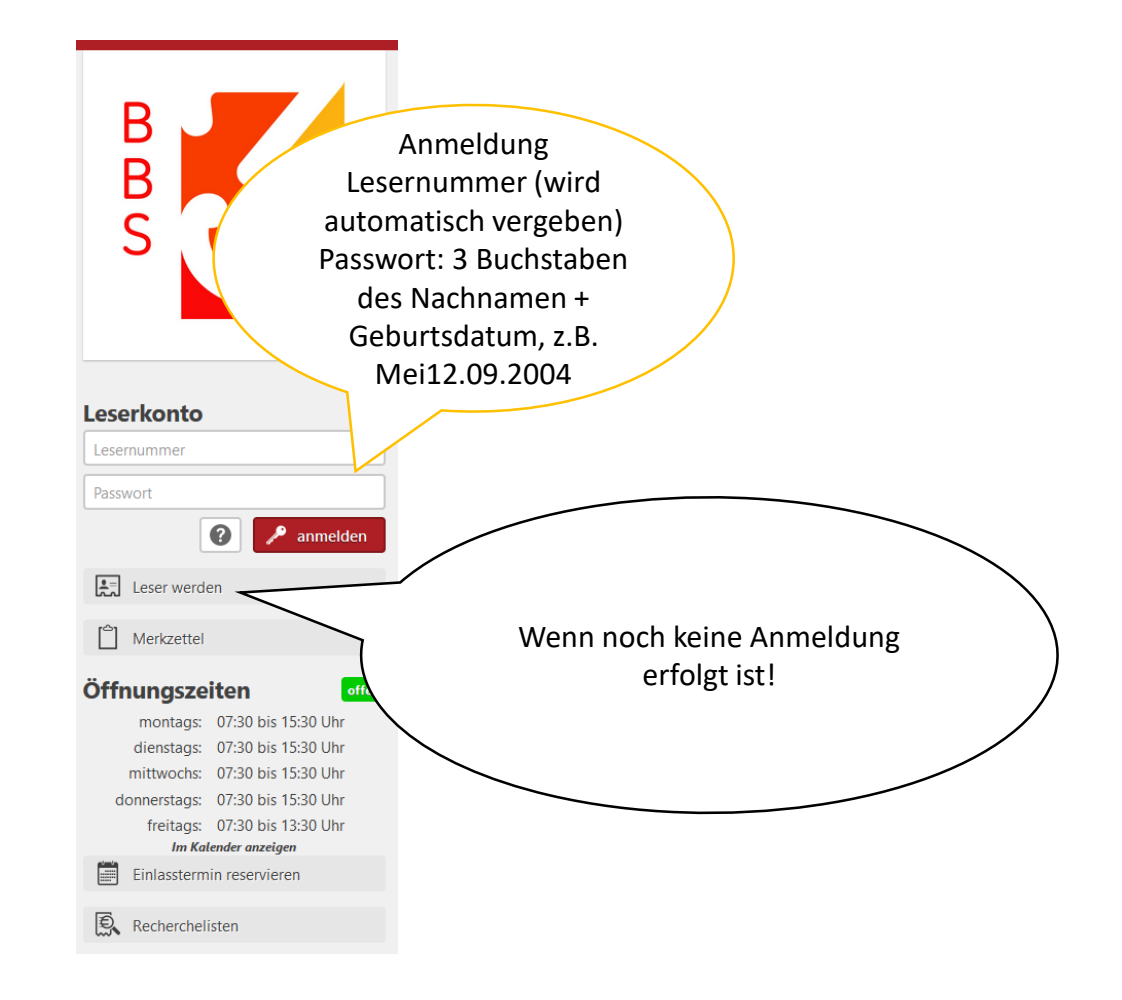

BBS3 Mediothek

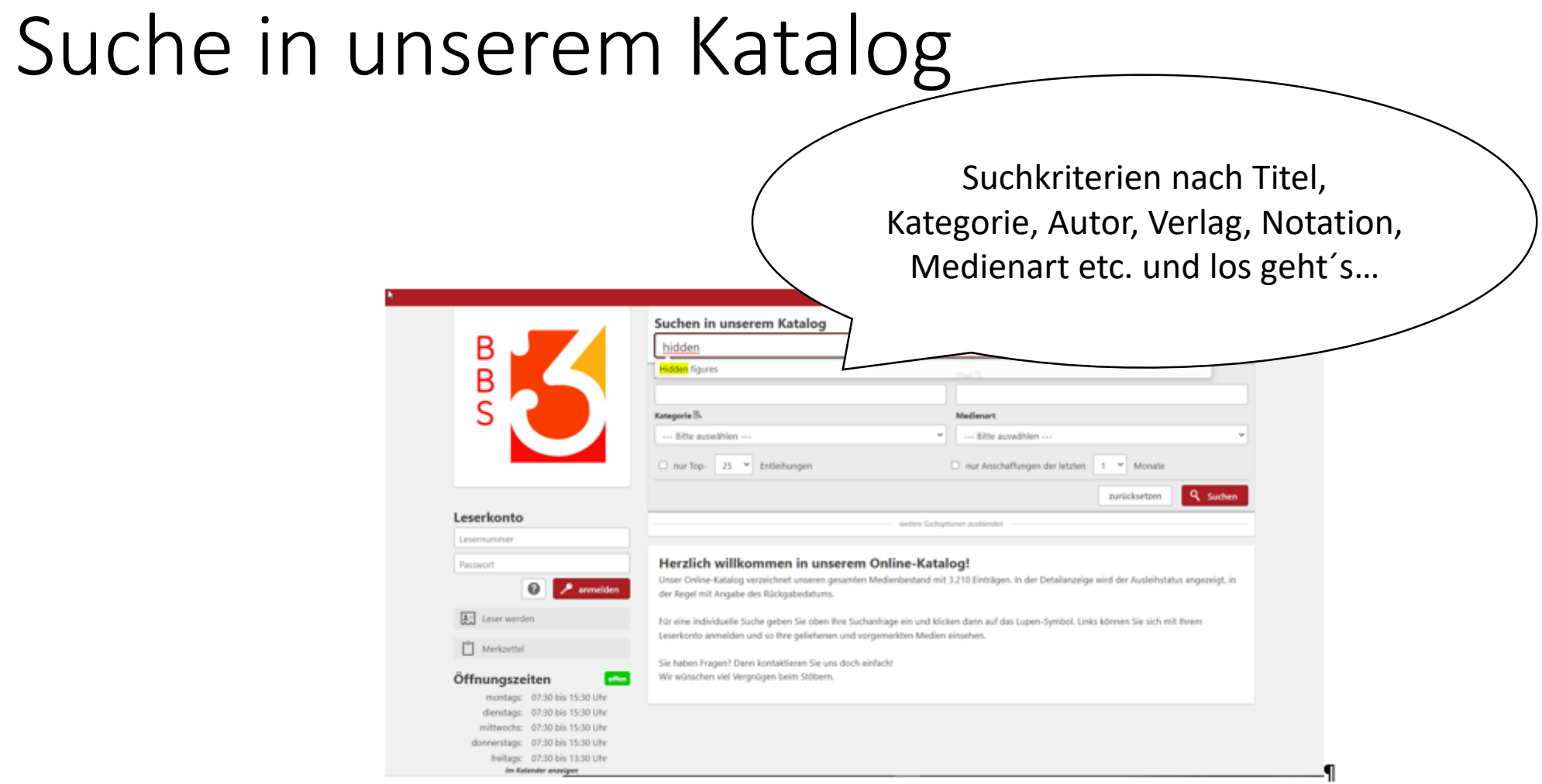

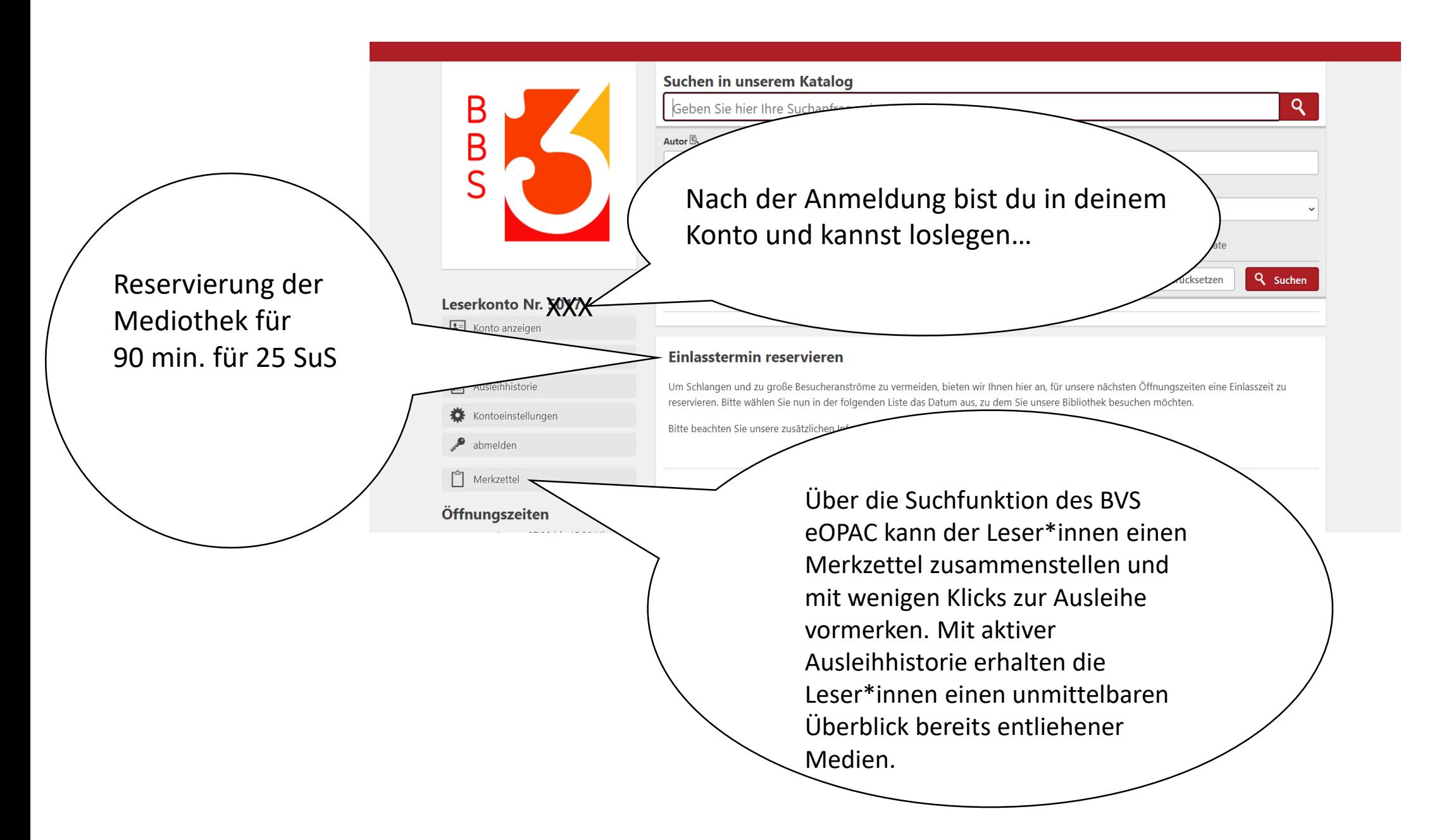

BBS3 Mediothek